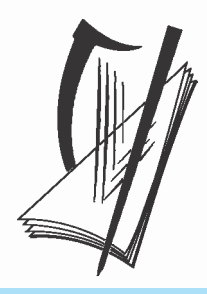

# Coimisiún na Scrúduithe Stáit State Examinations Commission

# **AN ARDTEISTIMÉIREACHT 2010**

# **AISTRIÚCHÁN AR SCÉIM MHARCÁLA**

**TÍREOLAÍOCHT**

**GNÁTHLEIBHÉAL** 

# **Fiosrúchán Tíreolaíochta - Croí-Aonad 3**

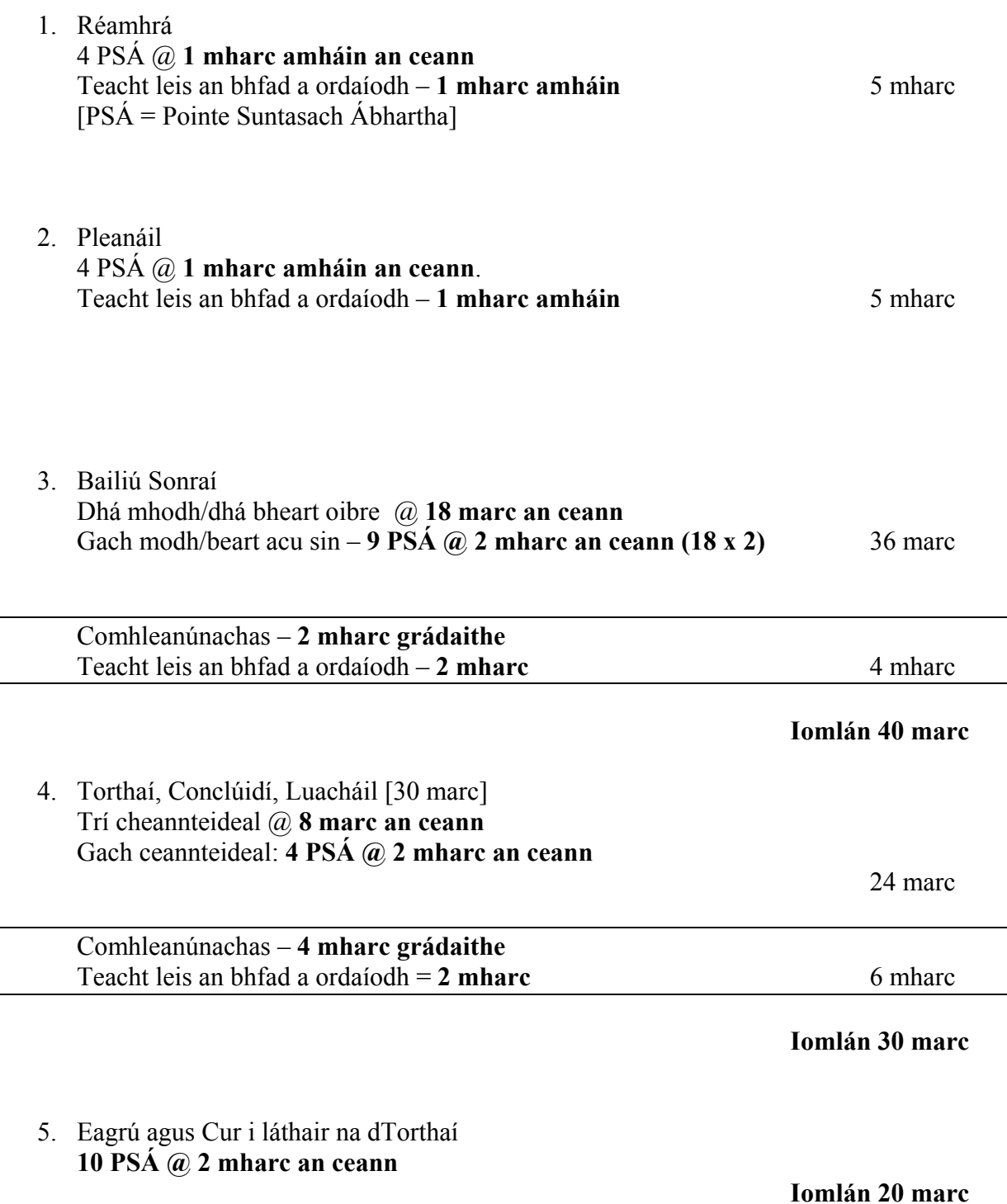

*(Féach Aguisín 1 maidir le Liosta Ábhar)* 

# **CUID 1 – CEISTEANNA GEARRFHREAGRA – 100 MARC**

#### **Freagair DEICH gceist Tá na Ceisteanna go léir ar aon mharc**

#### **1. Trasghearradh den Domhan**

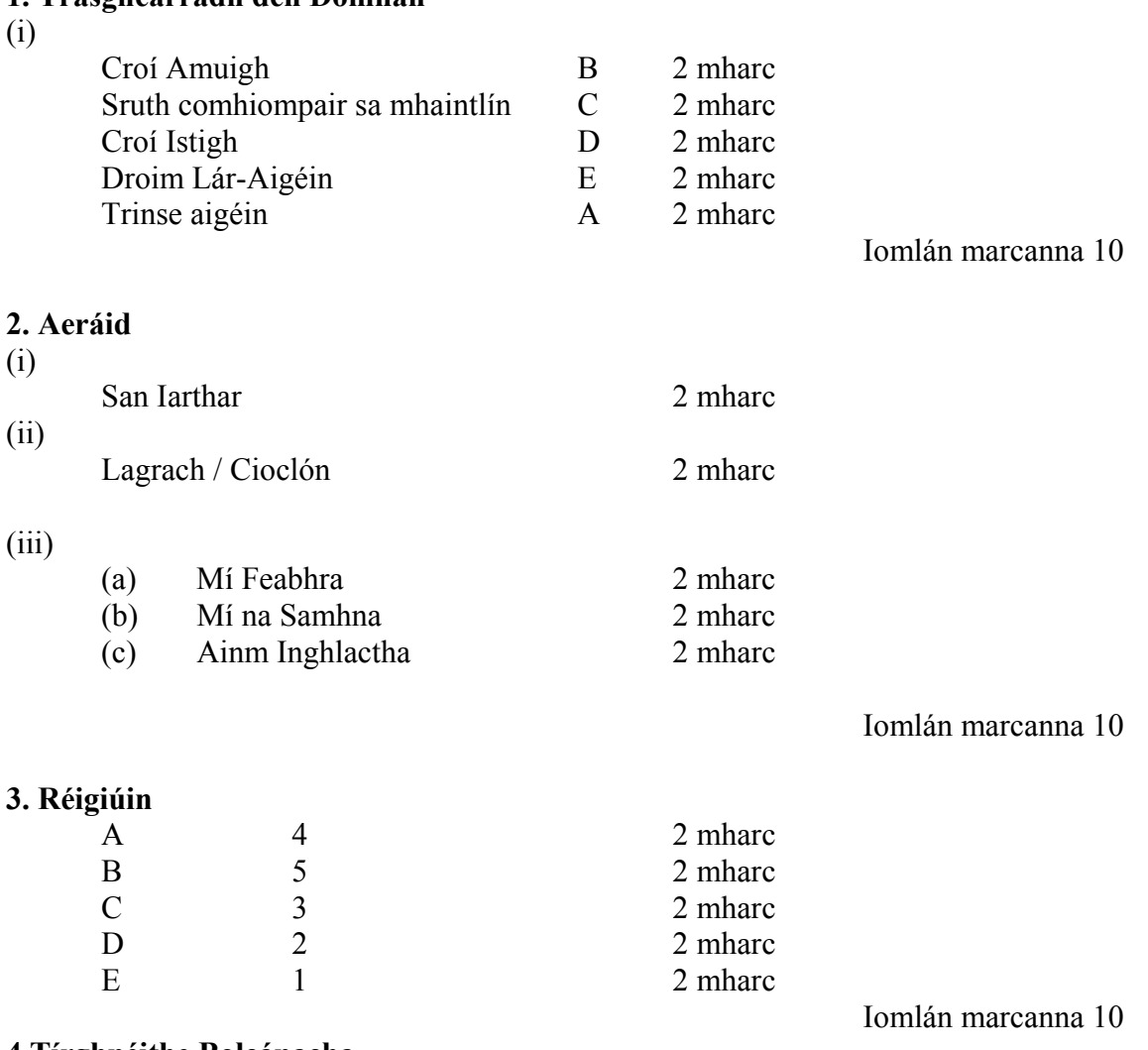

#### **4.Tírghnéithe Bolcánacha**

Cúig théarma @ 2 mharc an ceann mar seo a leanas:

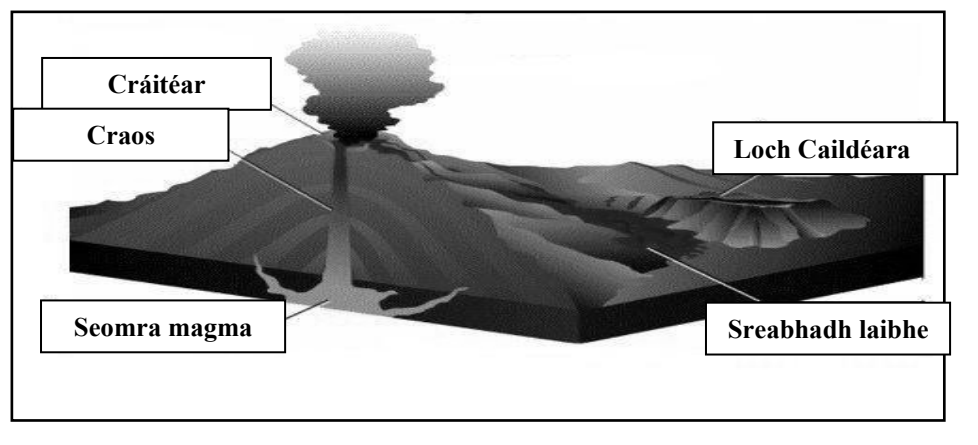

Iomlán marcanna 10

#### **5. Léarscáil de chuid na Suirbhéireachta Ordanáis**

Scrúdaigh an Léarscáil de chuid na Suirbhéireachta Ordanáis atá ag gabháil leis an bpáipéar seo. (i)

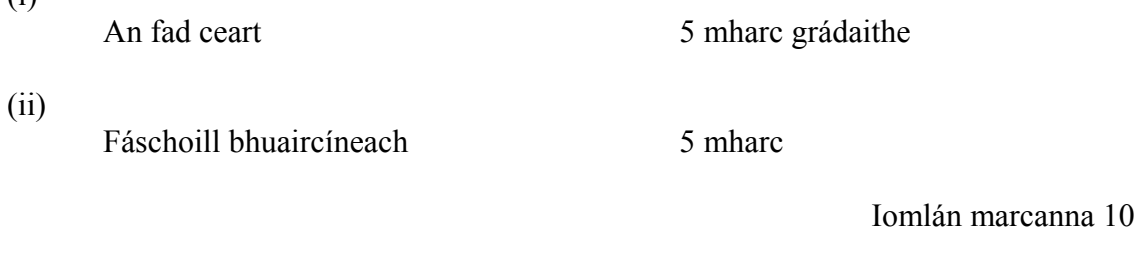

#### **6. Léarscáil de chuid na Suirbhéireachta Ordanáis**

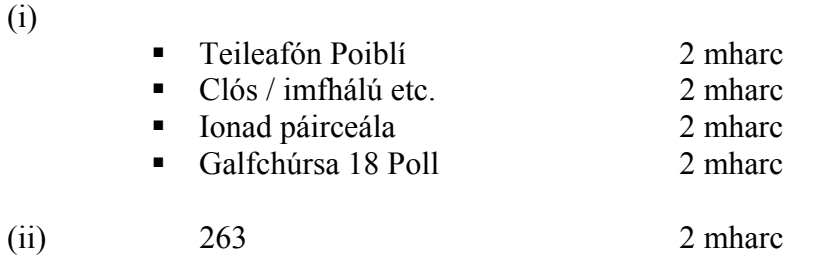

Iomlán marcanna 10

#### **7. Aerfótagraf agus Léarscáil de chuid na Suirbhéireachta Ordanáis**

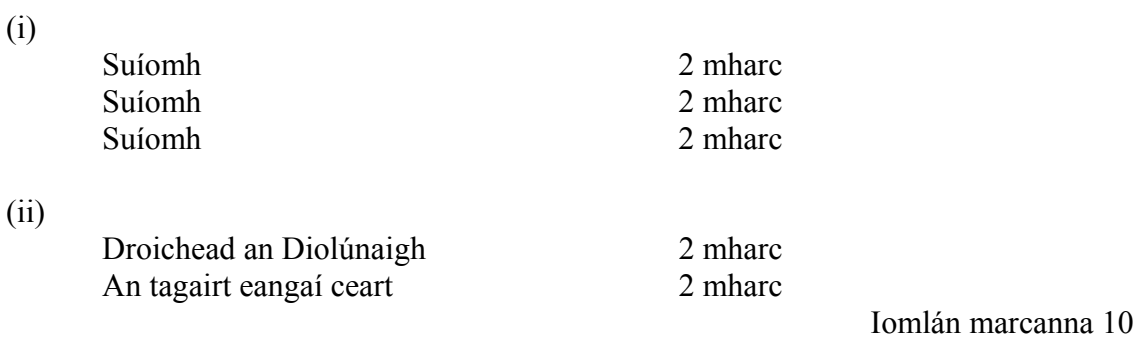

#### **8. Tírdhreach Carstach**

Cúig fhocal @ 2 mharc an ceann mar seo a leanas:

Is é a thugtar ar an charraig dhríodair san fhótagraf ná **AOLCHLOCH**. An próiseas a dhéanann síonchaitheamh uirthi ná an **CARBONÁITIÚ**. Tuaslagann seo an charbónáit chailciam sna carraigeacha agus foirmíonn eitrí doimhne ar a dtugtar **GRÍOGA**. Bloic ingearacha ar a dtugtar **CINTEANNA** a scarann na heitrí seo óna chéile. Cruthaíonn seo tírdhreach ar a dtugtar **PÁBHÁIL** Aolchloiche.

### **9. Gnéithe Cósta agsu Gnéithe Oighreacha**

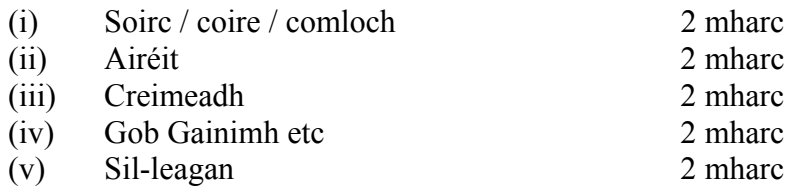

Iomlán marcanna 10

### **10. Reiligiúin an Domhain**

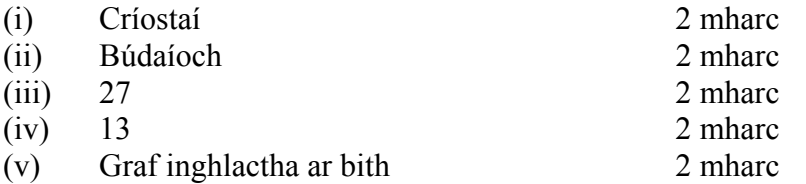

Iomlán marcanna 10

2 mharc 2 mharc 2 mharc 2 mharc  $0$  marc 2 mharc

# **11. Íomhánna Satailíte**

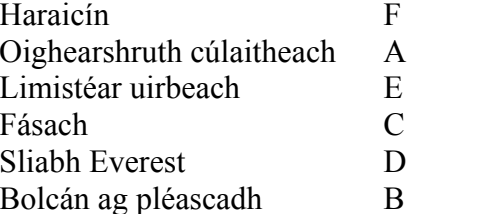

Iomlán marcanna 10

### **12. Tírghnéithe Abhann**

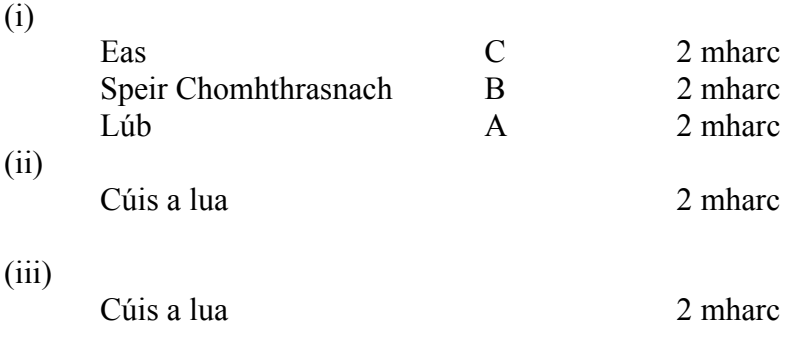

# **CUID A DÓ – CEISTEANNA STRUCHTÚRTHA – 300 MARC**

Ní mór duit tabhairt faoi **THRÍ** cheist mar seo a leanas:

- **DHÁ** cheist as **Roinn 1**:
	- Ceist **amháin** as na Ceisteanna 1, 2 agus 3

**AGUS** 

- Ceist **amháin** as na Ceisteanna 4, 5 agus 6
- Ceist **AMHÁIN** as **Roinn 2**

# **ROINN 1 – CROÍ-AONAID**

Na Ceisteanna 1 go dtí 6

**NÍ MÓR** duit tabhairt faoi **DHÁ** cheist:

**CEIST AMHÁIN** as **Pátrúin agus Próisis sa Chomhshaol Fisiceach** 

**AGUS** 

**CEIST AMHÁIN as Tíreolaíocht Réigiúnach**

# **PÁTRÚIN AGUS PRÓISIS SA CHOMHSHAOL FISICEACH**

Na Ceisteanna 1 go dtí 3

Freagair ceist **AMHÁIN** 

#### **Ceist 1**

#### **A. Teorainneacha Plátaí**

Déan staidéar ar na léaráidí thíos agus freagair na ceisteanna a leanas i do fhreagarleabhar:

(i) Meaitseáil gach cur síos thíos leis an teorainn phlátaí cheart thuas:

#### **Scéim**

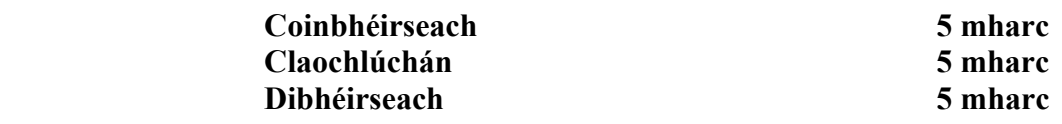

(ii) Tá Droim Lár-Aigéin ag ceann de na teorainneacha plátaí thuas. Cé acu ceann?

#### **Scéim**

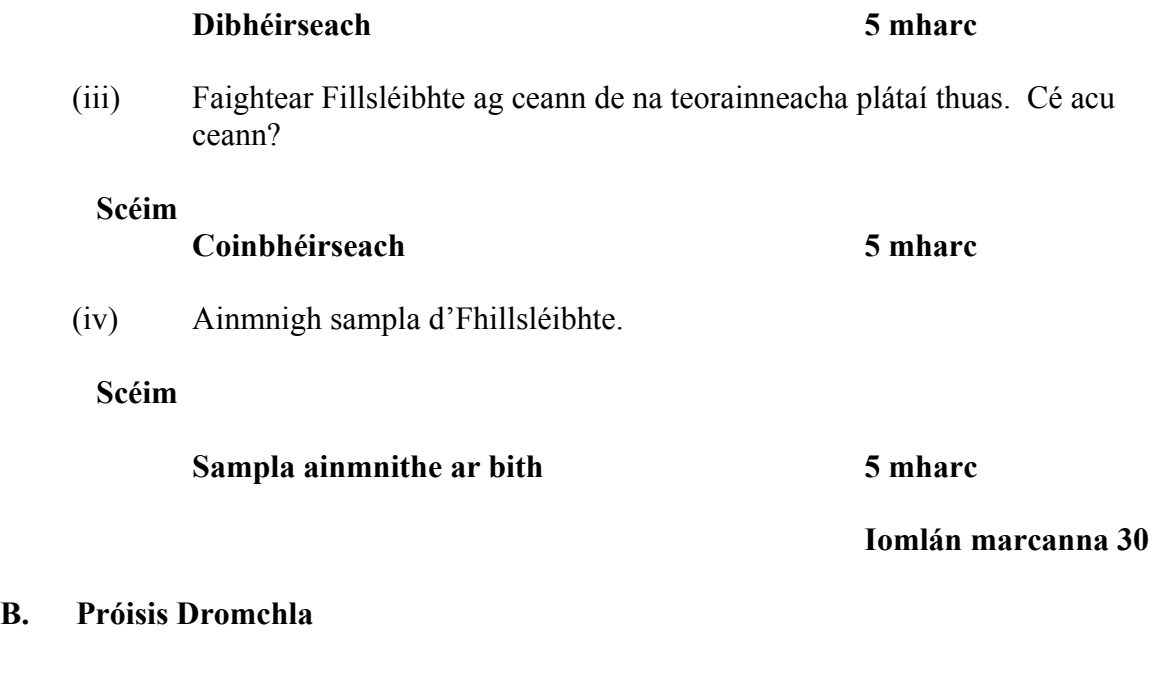

 **Freagair** (i) **nó** (ii)

(i) Déan cur síos agus míniú ar phróiseas ollghluaiseachta **amháin**.

 **Scéim Próiseas amháin ar bith a mhíniú @ 30 marc = 30 marc Próiseas a ainmniú = 3 mharc 9 PSÁ @ 3 mharc an ceann 27 marc** 

> **(Ceadaítear sampla ainmnithe i ndáil le PSÁ amháin) Iomlán marcanna 30**

**NÓ** 

- (ii) Roghnaigh ceann **amháin** de na próisis dromchla a leanas:
	- Gníomhaíocht farraige / mhuirí
	- Gníomhaíocht abhann
	- Oighearoibriú.

Mínigh agus léaráid(í) á n-úsáid agat conas a foirmíodh tírghné **amháin** in Éirinn mar thoradh ar an bpróiseas a roghnaigh tú.

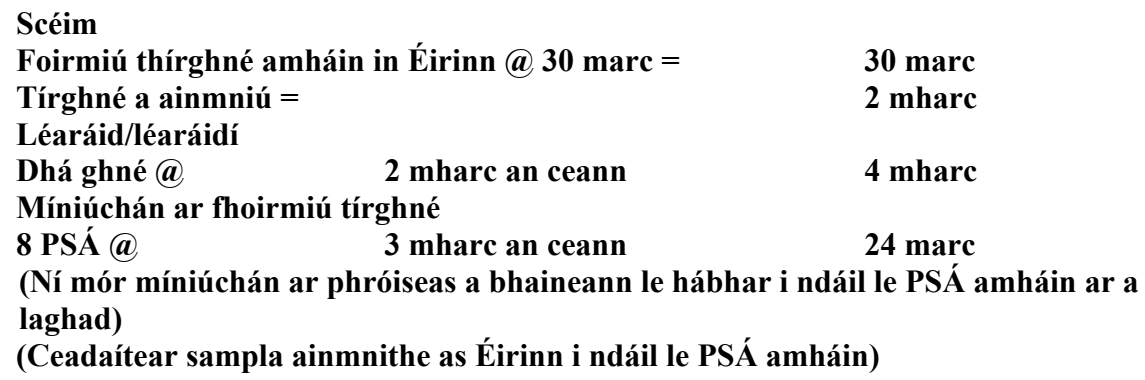

 **Iomlán marcanna 30** 

#### **C. Idirghníomhaíocht an Duine le Timthriall na gCarraigeacha**

Déanann an duine idirghníomhaíocht le timthriall na gcarraigeacha i mórán slite. Ina measc seo tá:

- Sirtheoireacht ola agus gáis
- Mianadóireacht
- Cairéalú
- Táirgeadh fuinnimh gheoiteirmigh.

Agus tú ag tagairt do shampla amháin a bhfuil staidéar déanta agat air, mínigh go mion idirghníomhaíocht **amháin** acu seo atá liostaithe thuas.

#### **Scéim**

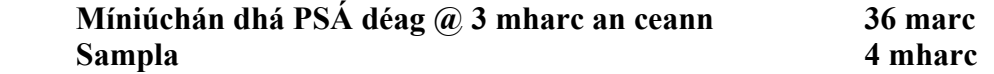

#### **A. Léarscáil na Suirbhéireachta Ordanáis**

Scrúdaigh an léarscáil 1:50,000 de chuid na Suirbhéireachta Ordanáis a thugtar leis an bpáipéar seo.

Tarraing sracléarscáil den limistéar a thaispeántar air agus ar an tsracléarscáil sin **marcáil** agus **ainmnigh** iad seo a leanas:

- Abhainn na Siúire
- Cnoc **ainmnithe**
- Siúlbhealach le comharthaí ar a dtugtar The South Leinster Way
- Limistéar talún os cionn 200 méadar ó thuaidh ó Abhainn na Siúire
- Lúb ar Abhainn na Siúire (Marcáil ar an tsracléarscáil le **X** í, le do thoil).

#### **Scéim**

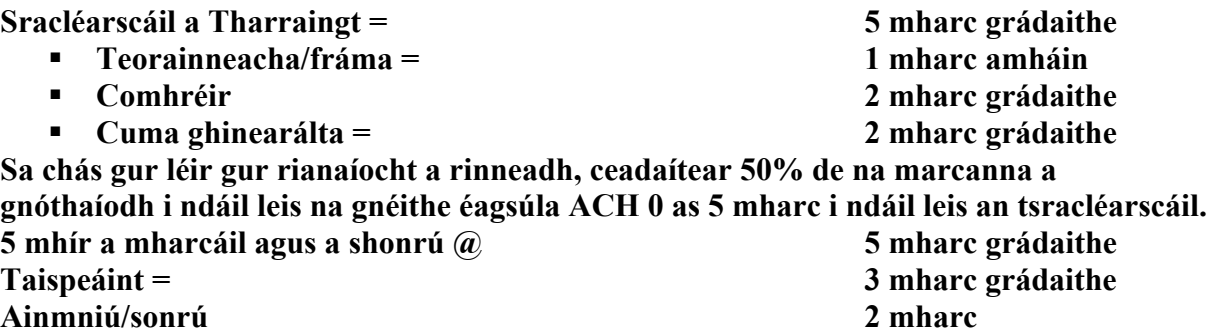

#### **Iomlán marcanna 30**

#### **B. Creathanna talún**

**(i)** Cad ba **mhéid** (neart) don chrith talún ag an eipealár?

 **Scéim** 

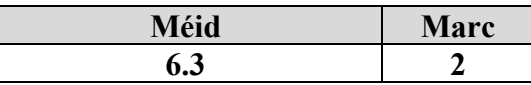

**(ii)** Cén **t-am** ar bhuail an crith talún?

#### **Scéim**

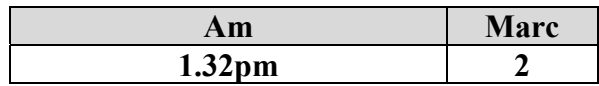

**(iii) Cé mhéad** baile inar fógraíodh básanna de thoradh ar an gcrith talún?

 **Scéim** 

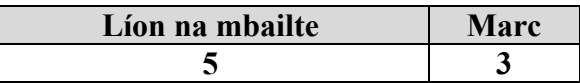

**(iv)** Mínigh go mion conas a tharlaíonn creathanna talún.

 **Scéim** 

 **11 PSÁ @ 3 mharc an ceann 33 mharc grádaithe** 

#### **C. Idirghníomhaíocht an Duine**

Déan cur síos agus míniú ar conas a dhéanann an duine iarracht ar cheann **amháin** de na próisis a leanas a smachtú:

- Próisis Abhann
- Próisis Cósta
- Ollghluaiseacht.

#### **Scéim**

 **Bealaí ina ndéanann an duine iarracht próisis dromchla a smachtú @ 30 marc grádaithe.** 

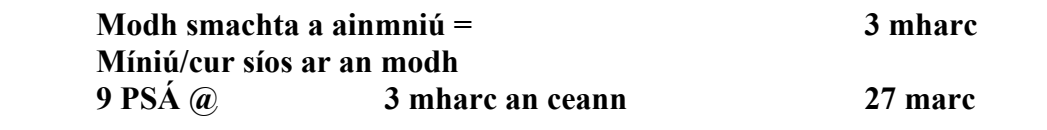

#### **A. Ollghluaiseacht agus Síonchaitheamh**

I do fhreagarleabhar:

(i) Meaitseáil gach íomhá leis an téarma ceart thíos:

#### **Scéim**

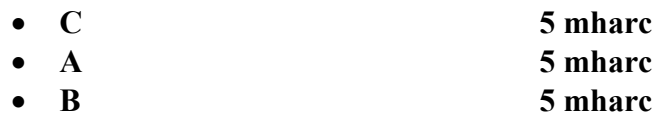

(ii) Luaigh cé acu toradh ar an ollghluaiseacht nó ar an síonchaitheamh atá i ngach íomhá.

**Scéim** 

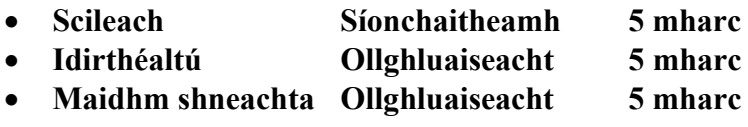

#### **Iomlán marcanna 30**

#### **B. Carraigreacha**

- **(i)** Ainmnigh cineál **amháin** de charraig dhríodair.
- **Scéim**

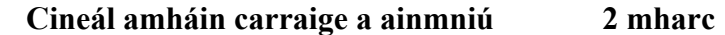

**(ii)** Luaigh **láthair ar leith** in Éirinn inar féidir an cineál seo carraige dríodair a fháil?

#### **Scéim**

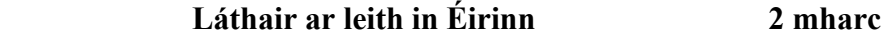

**(iii)** Déan cur síos ar conas a fhoirmítear na carraigeacha dríodair.

#### **Scéim**

 **12 PSÁ @ 3 mharc an ceann 36 marc grádaithe** 

#### **C. Síonchaitheamh**

Is é is síonchaitheamh ann ná próiseas ina mbristear suas carraigeacha agus ithir agus d'fhéadfadh sé tarlú mar thoradh orthu seo a leanas:

- Gníomhaíocht Reo is Coscartha
- Carbónáitiú.

Déan cur síos agus míniú ar cheann **amháin** de na próisis síonchaithimh seo.

**Scéim** 

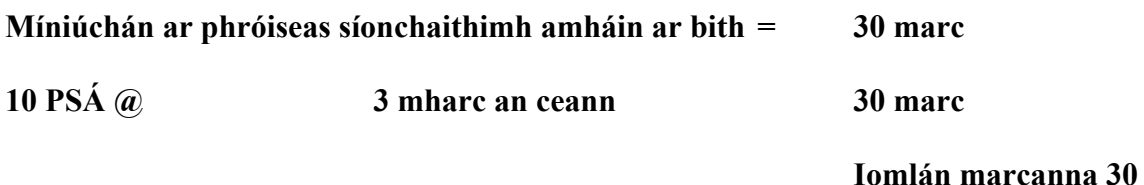

# **TIREOLAÍOCHT RÉIGIÚNACH**

Na Ceisteanna 4 go dtí 6

#### Freagair ceist **AMHÁIN**

#### **Ceist 4**

#### **A. Scileanna Léarscáile**

 Tarraing sracléarscáil de réigiún **Ilchríochach / Fo-ilchríochach** a bhfuil staidéar déanta agat air.

Ar an léarscáil seo, **marcáil** agus **ainmnigh**:

- Abhainn ainmnithe amháin
- Dhá bhaile nó dhá chathair ainmnithe
- Sliabh ainmnithe amháin.

#### **Scéim**

**Sracléarscáil de réigiún = 6 mharc grádaithe** 

**4 mhír a mharcáil agus a ainmniú @ 6 marks grádaithe** 

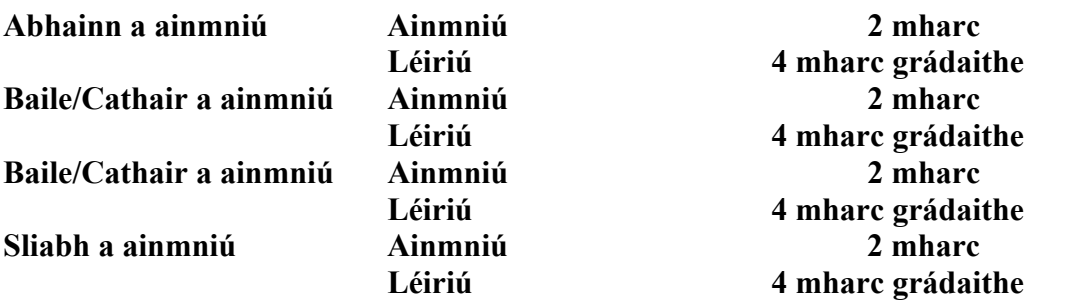

#### **Iomlán marcanna 30**

#### **B**. **Talmhaíocht in Éirinn**

Mínigh conas a bhíonn tionchar ag aon **dá** cheann acu seo a leanas ar fhorbairt na talmhaíochta i **réigiún in Éirinn** a bhfuil staidéar déanta agat air:

- Rilíf agus ithreacha
- Aeráid
- Beartais an AE
- Margaí.

Luaigh ainm an réigiúin go soiléir i do fhreagra.

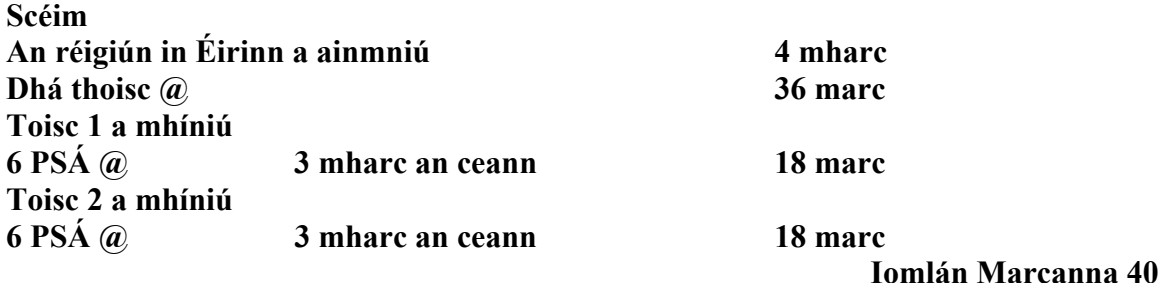

## **C. Turasóireacht**

Mínigh **dhá** bhuntáiste atá ag an turasóireacht i ngeilleagar **Réigiúin Eorpaigh** (**nach bhfuil in Éirinn**) a bhfuil staidéar déanta agat air.

Luaigh ainm an réigiúin go soiléir i do fhreagra.

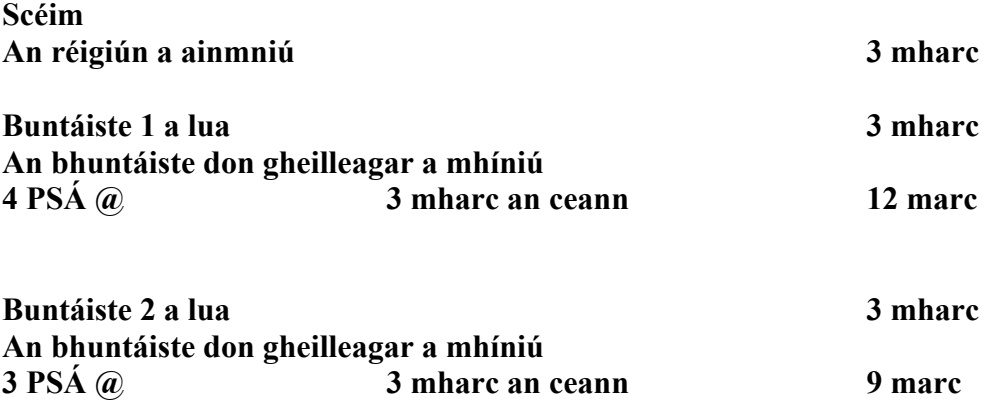

#### **A. Beartas an Aontais Eorpaigh**

 Scrúdaigh an phíchairt thuas a léiríonn an céatadán de chaiteachas an Aontais Eorpaigh ar an CBT (*CAP*), de réir ballstáit. Freagair na ceisteanna a leanas i do fhreagarleabhar:

- (i) Cad dó a seasann na litreacha CBT?
- (ii) Ríomh céatadán caiteachais an AE ar an CBT in Éirinn, a bhfuil an lipéad **X** air ar an bpíchairt.
- (i) Ainmnigh ballstát amháin eile den AE nach bhfuil ainmnithe sa phíchairt thuas.
- (ii) Liostaigh dhá shlí inar bhain Éire tairbhe as an CBT.

#### **Scéim**

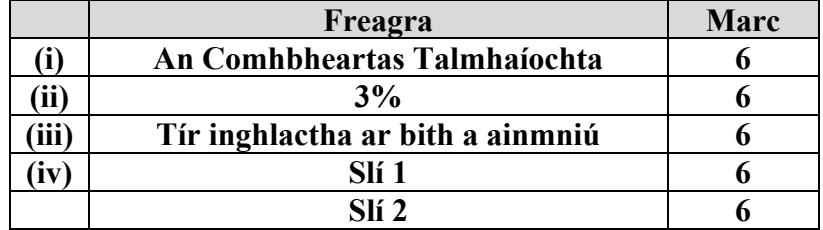

#### **Cúig mhír sonraithe go cruinn @ 6 mharc an ceann mar seo a leanas:**

#### **Iomlán marcanna 30**

#### **B. Réigiún Eorpach**

Déan cur síos ar fhorbairt tionscal déantúsaíochta i **réigiún Eorpach** (**nach bhfuil in Éirinn**) a bhfuil staidéar déanta agat air.

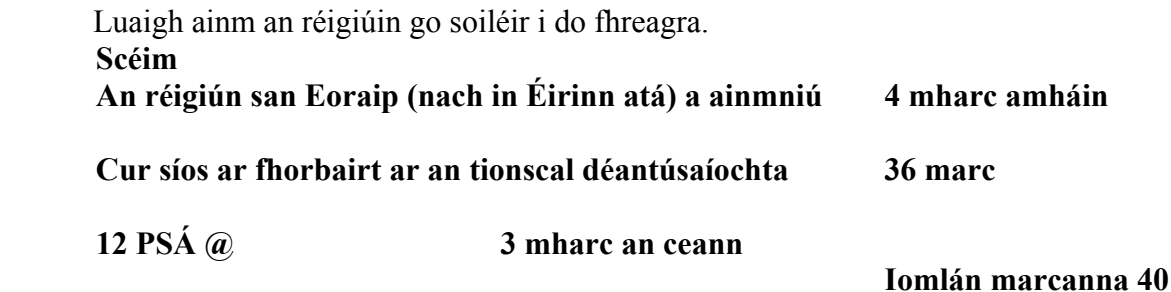

# **C. Réigiúin uirbeacha**

Mínigh **dhá** chúis ar tháinig fás ar limistéar uirbeach **amháin** i réigiún a bhfuil staidéar déanta agat air.

Luaigh ainm an limistéir uirbigh go soiléir i do fhreagra.

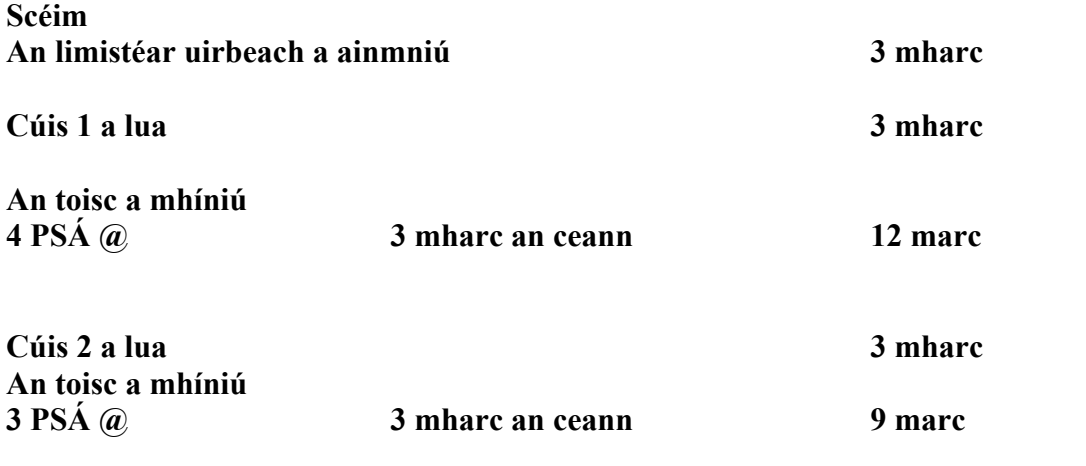

#### **A***.* **Éire - Réigiúin**

 Tarraing sracléarscáil d'Éirinn. Ar an tsracléarscáil **marcáil** agus **ainmnigh**:

- Réigiún amháin a bhfuil staidéar déanta agat air
- Abhainn ainmnithe amháin sa réigiún
- Sliabh ainmnithe amháin sa réigiún
- Aerfort nó calafort amháin sa réigiún.

#### **Scéim**

**Sracléarscáil d'Éirinn = 6 mharc grádaithe** 

**4 mhír a mharcáil agus a ainmniú @ 6 mharc grádaithe** 

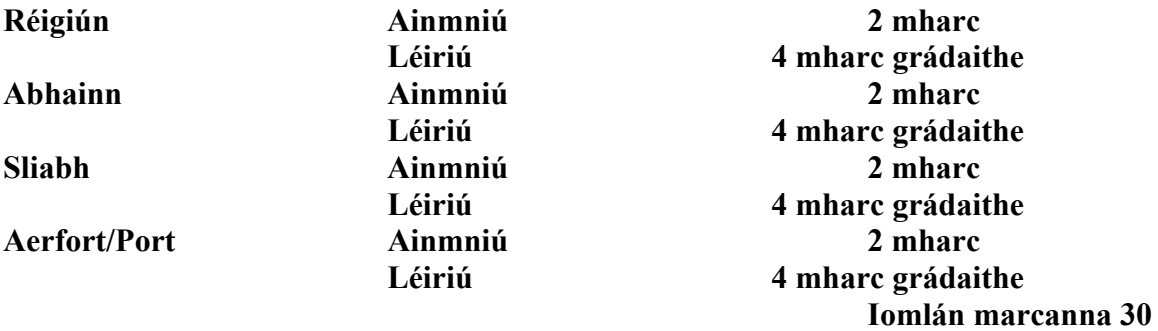

#### **B**. **Réigiúin Ilchríochacha / Réigiúin Fho-ilchríochacha**

Ainmnigh réigiún Ilchríochach / réigiún Fo-ilchríochach amháin a bhfuil staidéar déanta agat air.

Déan cur síos ar fhorbairt cheann **amháin** acu seo a leanas sa réigiún sin:

- Turasóireacht
- Talmhaíocht.

# **Scéim Réigiún Ilchríochach/Fo-ilchríochacha a ainmniú 3 mharc Cur síos ar fhorbairt na turasóireachta nó na talmhaíochta 27 marc 9 PSÁ @ 3 mharc an ceann Iomlán marcanna 30**

# **C. Fairsingiú na hEorpa agus Éire**

Sa bhliain 2004 ghlac deich dtír nua ballraíocht san Aontas Eorpach.

- (i) Ainmnigh toradh dearfach **amháin** a bhí air sin **in Éirinn** agus déan cur síos air.
- (ii) Ainmnigh fadhb **amháin** a chruthaigh seo **d'Éirinn** agus déan cur síos uirthi.

#### **Scéim**

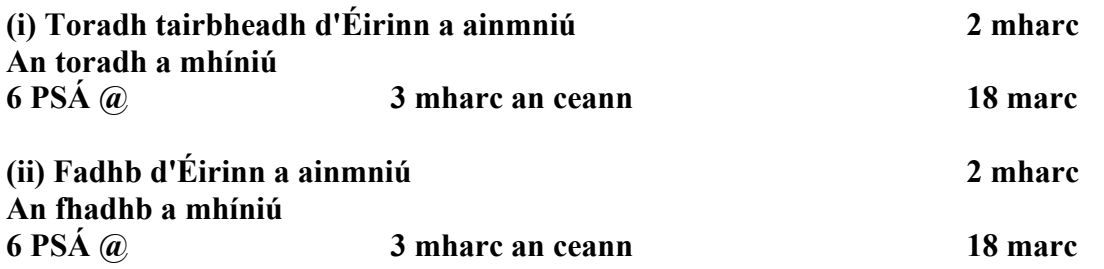

# **ROINN 2 – TOGHAONAID**

Na Ceisteanna 7 go dtí 12

**NÍ MÓR** duit tabhairt faoi aon cheist **AMHÁIN** as **CEACHTAR de**

**Pátrúin agus Próisis i nGníomhaíochtaí Geilleagracha** 

**NÓ** 

**Pátrúin agus Próisis i gComhshaol an Duine** 

**PÁTRÚIN AGUS PRÓISIS I NGNÍOMHAÍOCHTAÍ GEILLEAGRACHA** 

Na Ceisteanna 7 go dtí 9

#### **Ceist 7**

#### **A. Staitistic**

#### **Rátaí Dífhostaíochta in Éirinn**

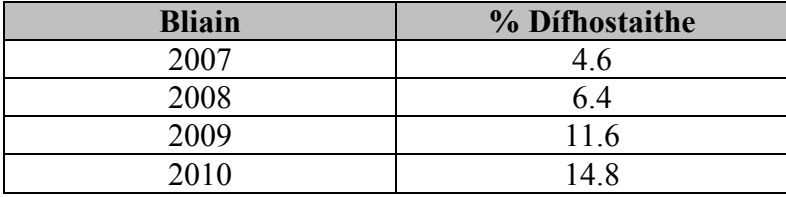

Taispeánann an tábla thuas an céatadán de na daoine a bhí dífhostaithe in Éirinn in 2007, 2008 agus 2009 agus an céatadán atá tuartha do 2010.

(i) Bain úsáid as **grafpháipéar** chun na sonraí seo a léiriú ar ghraf.

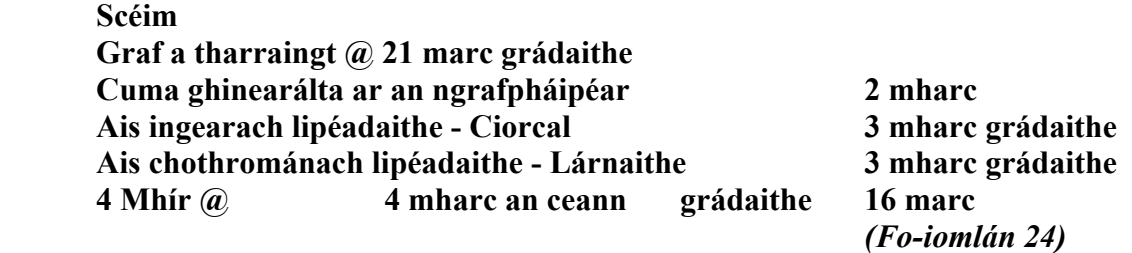

 (ii) In do fhreagarleabhar, mínigh go hachomair cén fáth a bhfuil méadú ag teacht ar an dífhostaíocht in Éirinn.

 **Scéim** 

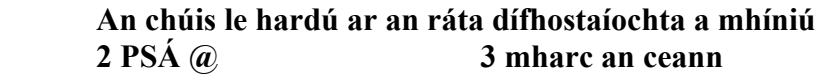

**6 mharc**  *(Fo-iomlán 6)* 

#### **B. Geilleagar i mBéal Forbartha**

'Chuir an coilíneachas bac ar fhorbairt gheilleagrach tíortha áirithe.'

Agus tú ag tagairt do thír nó do réigiún i mbéal forbartha ar a bhfuil staidéar déanta agat déan cur síos ar **dhá** shlí ina bhfuil srian curtha ag an gcoilíneachas ar fhorbairt an réigiúin sin.

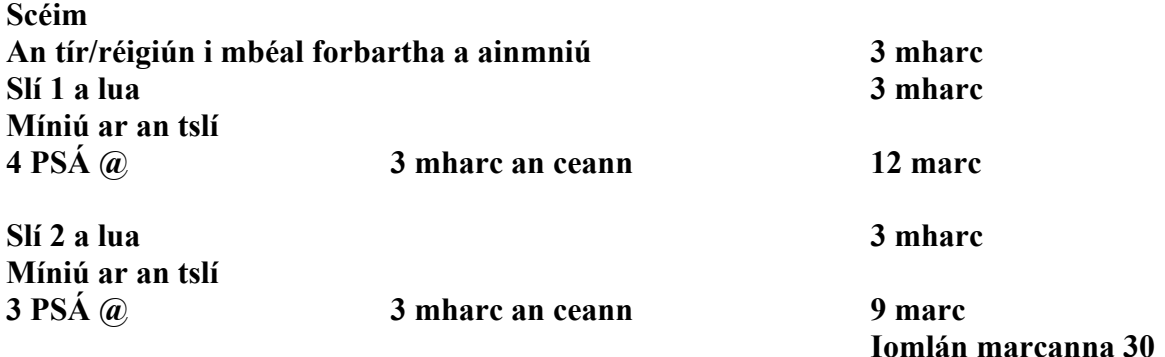

#### **C.** Cuideachtaí Ilnáisiúnta

(i) Tabhair **ainm** agus **suíomh** cuideachta ilnáisiúnta amháin a bhfuil staidéar déanta agat air.

#### **Scéim**

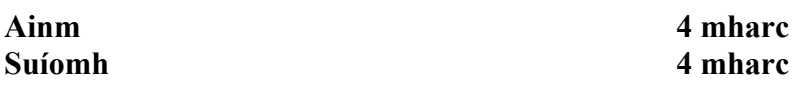

(ii) Ainmnigh táirge **amháin** a dhéanann an chuideachta ilnáisiúnta a d'ainmnigh tú.

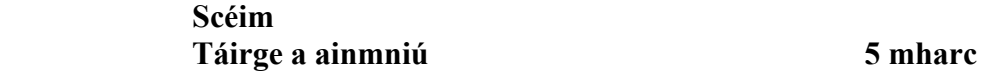

(iii) Déan cur síos agus míniú ar **dhá** chúis ar lonnaigh an chuideachta ilnáisiúnta a d'ainmnigh tú san áit ina bhfuil sí.

#### **Scéim**

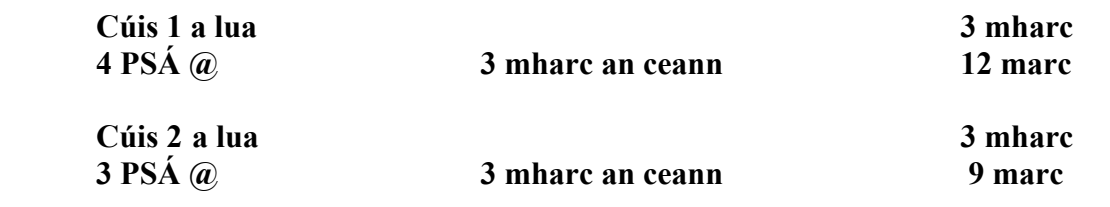

#### **A. Léarscáil na Suirbhéireachta Ordanáis**

Scrúdaigh an léarscáil 1:50,000 de chuid na Suirbhéireachta Ordanáis agus an eochair eolais a thugtar leis an bpáipéar seo.

Tarraing sracléaráid den limistéar a thaispeántar agus ar an tsracléarscáil sin marcáil agus ainmnigh iad seo a leanas:

- An limistéar de Charraig na Siúire atá faoi fhoirgnimh
- An líne iarnróid
- Príomhbhóthar Náisiúnta an N24
- Líne tharchuir leictreachais
- Crann (*mast*) ar an taobh thuaidh den léarscáil.

**Scéim: Sracléarscáil a tharraingt = 5 Mharc grádaithe Teorainneacha/fráma = 1 mharc amháin Comhréir (tírdhreach) = 2 mharc grádaithe Cuma ghinearálta = 2 mharc grádaithe Sa chás gur léir gur rianaíocht a rinneadh, ceadaítear 50% de na marcanna a gnóthaíodh i ndáil leis na gnéithe éagsúla ACH 0 as 5 mharc i ndáil leis an tsracléarscáil. 5 mhír a mharcáil agus a shonrú @ 5 mharc grádaithe Léiriú = 3 mharc grádaithe Ainmniú/sonrú 2 mharc Iomlán marcanna 30 B. Báisteach Aigéadach** (i) Mínigh conas a thagann ann don bháisteach aigéadach.  **Scéim Míniú conas a thagann ann don bháisteach aigéadach 2 PSÁ @ 3 mharc an ceann** 6 mharc *(Fo-iomlán 6)*  (ii) Ainmnigh **dhá iarmhairt** ar an mbáisteach aigéadach agus déan cur síos orthu.  **Scéim Dhá iarmhairt Iarmhairt 1 Ainmniú 2 mharc Míniú 3 PSÁ @ 3 mharc an ceann** 9 marc  **Iarmhairt 2 Ainmniú 2 mharc Míniú 3 PSÁ @ 3 mharc an ceann 9 marc** 9 marc *(Fo-iomlán 22)*  (iii) Mol **dhá bheart** a d'fhéadfaí a dhéanamh chun na hiarmhairtí seo a laghdú.  **Scéim Dhá bheart Beart 1 2 PSÁ @ 3 mharc an ceann** 6 mharc **Beart 2 2 PSÁ @ 3 mharc an ceann** 6 mharc *(Fo-iomlán 12)*  **Iomlán marcanna 40** 

# **C. Mínigh conas a thagann ann don bháisteach aigéadach**

'D'fhéadfadh sé go mbeadh coimhlint idir leasa áitiúla mar thoradh ar fhorbairt gníomhaíochtaí geilleagracha agus saothrú acmhainní nádúrtha.'

Pléigh an ráiteas seo agus tú ag tagairt do shampla **amháin** a bhfuil staidéar déanta agat air.

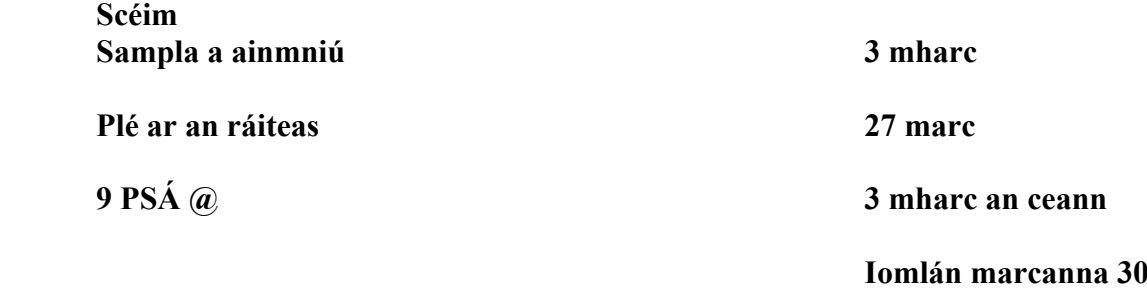

#### **A. Forbairt Gheilleagrach**

Déan staidéar ar an léarscáil thuas agus freagair na ceisteanna a leanas:

(i) Cad dó a seasann na litreacha TFD?  **Scéim An tInnéacs um Fhorbairt Dhaonna 6 mharc**  (ii) Ainmnigh na **trí** athróg a úsáidtear chun an TFD a ríomh.  **Scéim Trí athróg @ 2 mharc an ceann 6 mharc** (iii) Cén catagóir TFD ina bhfuil Éire?  **Scéim 0,90-0,96 6 mharc** (iv) Mínigh go hachomair cén fáth a bhfuil TFD na hAfraice íseal.  **Scéim Míniú 2 PSÁ**  $\widehat{a}$  **3** mharc an ceann 6 mharc (v) Tomhas eile ar an bhforbairt gheilleagrach é an OTI (*GDP*). Cad dó a seasann na litreacha OTI?  **Scéim**  *<u>Olltáirge Intíre</u>* **6 mharc 6 mharc 6 mharc 6 mharc 6 mharc 6 mharc 6 mharc 6 mharc 6 mharc 6 mharc 6 mharc 6 mharc 6 mharc 6 mharc 6 mharc 6 mharc 6 mharc 6 mharc 6 mharc 6 mharc 6 mharc 6 mharc 6 mharc 6 mharc 6 mharc** 

#### **Iomlán marcanna 30**

#### **B. Aerfótagraf**

Scrúdaigh an t-aerfótagraf a thugtar leis an bpáipéar seo. Samhlaigh go bhfuil sé de chúram ort suíomh oiriúnach a aimsiú chun monarcha nua a thógáil in aice le baile Charraig na Siúire.

(i) Luaigh go soiléir cá lonnófá an mhonarcha agus tú ag baint úsáide as an nodaireacht aitheanta (cúlra ar clé, etc.).

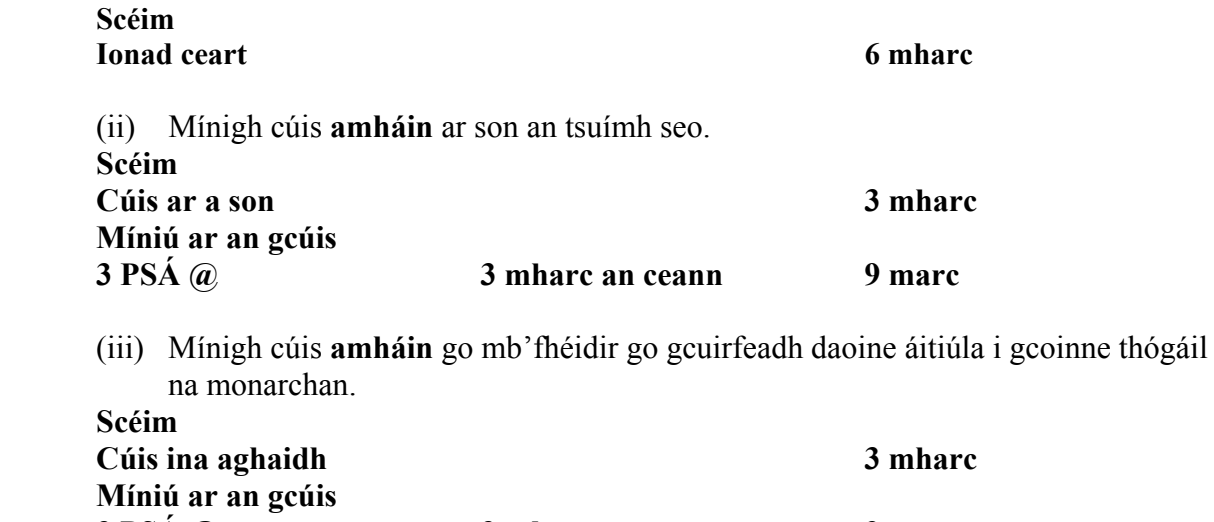

**3 PSÁ** @ 3 mharc an ceann 9 marc

# **C. Éire agus an tAontas Eorpach**

Faigheann geilleagar na hÉireann maoiniú ón Aontas Eorpach tríothu seo a leanas:

- An Comhbheartas Talmhaíochta
- An Comhbheartas Iascaireachta
- Ciste Forbraíochta Réigiúnaí na hEorpa.

Roghnaigh ceann **amháin** díobh siúd thuas agus mínigh go mion **dhá** shlí ina dtéann sé chun leasa do gheilleagar na hÉireann.

#### **Scéim**

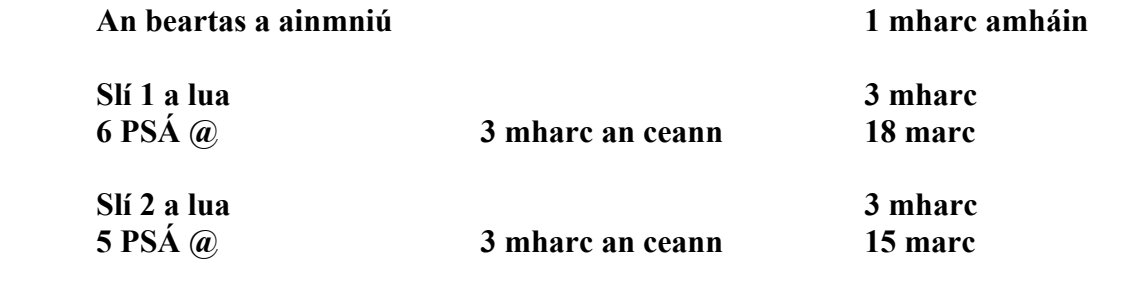

# **PÁTRÚIN AGUS PRÓISIS I GCOMHSHAOL AN DUINE**

Na Ceisteanna 10 go 12

#### **Ceist 10**

#### **A. Struchtúr Daonra**

Scrúdaigh an phirimid daonra de Chathair Chorcaí thuas agus freagair na ceisteanna a leanas:

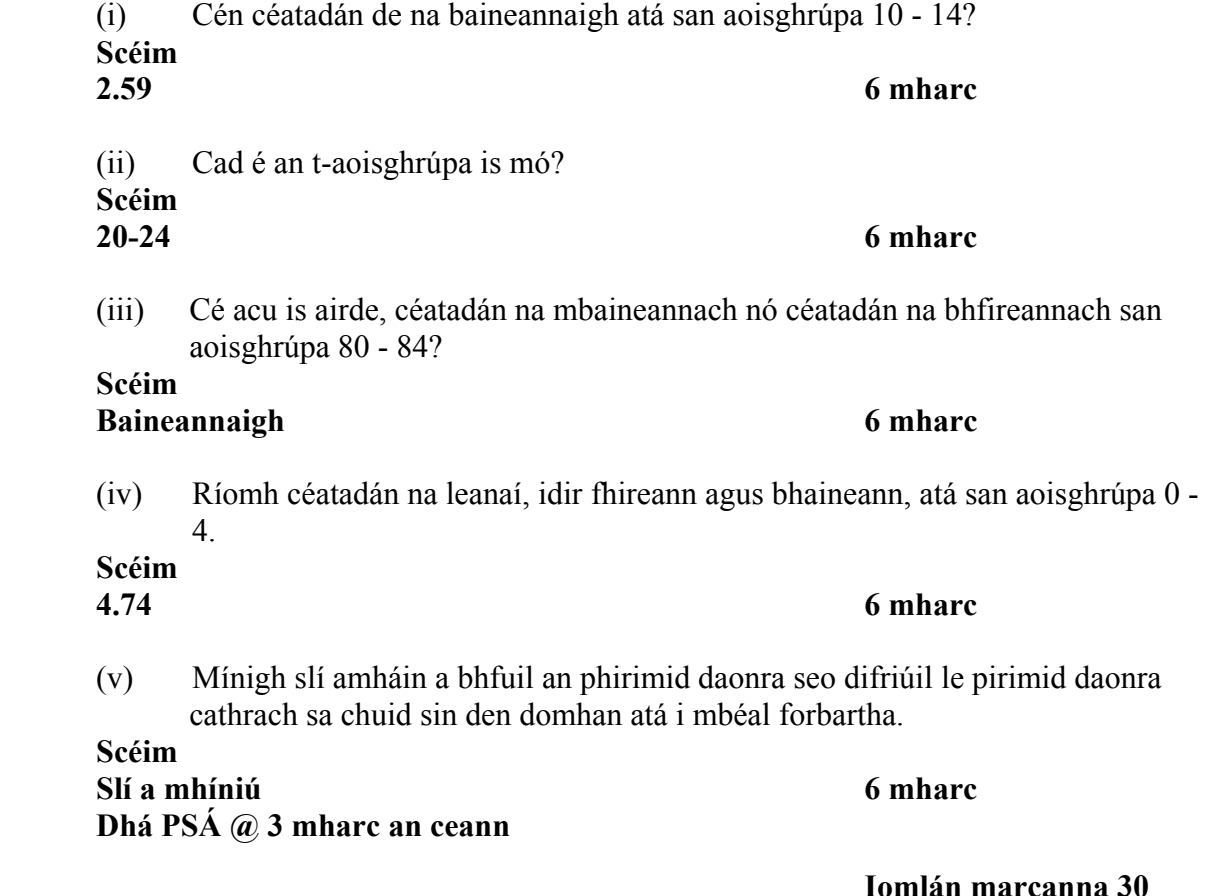

#### **B. Imirce**

(i) Déan cur síos agus míniú ar thoradh **dearfach amháin** ar dhaoine a bheith ag dul ar imirce.  **Scéim** 

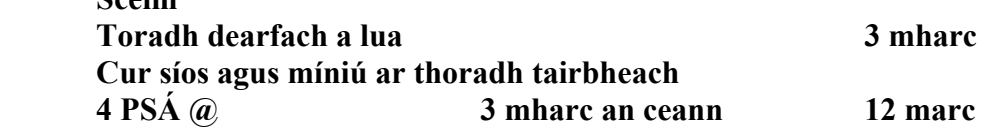

(ii) Déan cur síos agus míniú ar thoradh **dhiúltach amháin** ar dhaoine a bheith ag dul ar imirce.

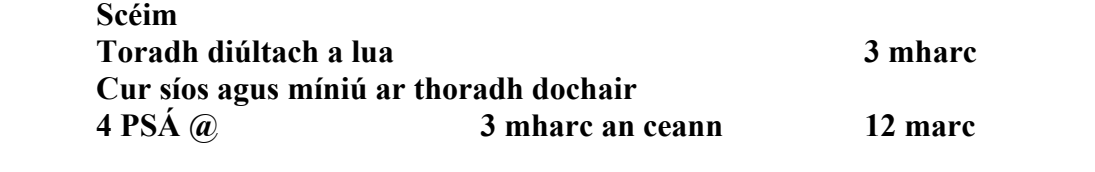

#### **C. Gréasáin Lonnaíochta**

(i) Ainmnigh **dhá** ghréasán lonnaíochta tuaithe atá le feiceáil ar léarscáil na Suirbhéireachta Ordanáis a thugtar leis an bpáipéar seo, agus luaigh tagairt eangaí a suímh.

 **Scéim** 

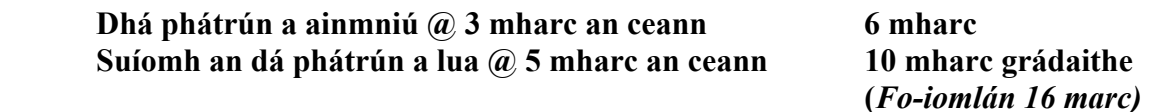

(ii) Mínigh go mion forbairt na ngréasán seo.  **Scéim Dhá phátrún a mhíniú Pátrún 1 Ceithre PSÁ @ 3 mharc an ceann** 12 marc  **Pátrún 2 Ceithre PSÁ @ 3 mharc an ceann** 12 marc

 *(Fo-iomlán 24 marc)* 

**Iomlán marcanna 30** 

#### **A. Dinimic Daonra**

#### **Rátaí Mortlaíochta Naíonán, 2009**

(i) Bain úsáid as **grafpháipéar** chun na sonraí seo a léiriú ar ghraf.

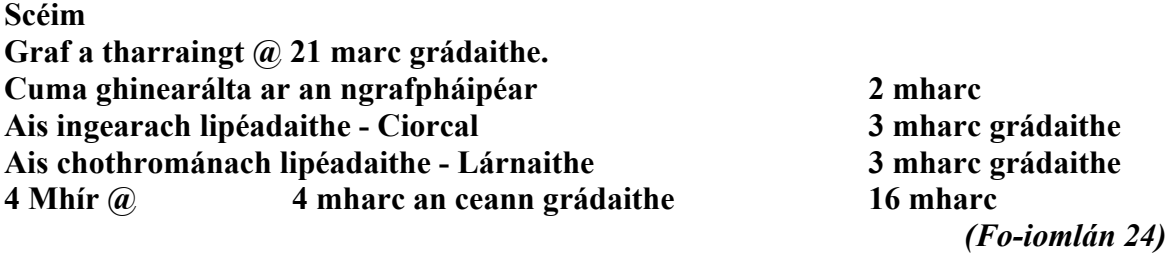

(ii) I do fhreagarleabhar, mínigh cén fáth a bhfuil ráta mortlaíochta na naíonán níos airde i dtíortha i mbéal forbartha ar chuma na Céinia?

**Scéim** 

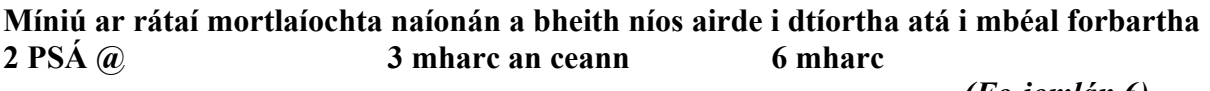

 *(Fo-iomlán 6)*

 **Iomlán marcanna 30** 

#### **B. Forbairt Bailte**

Scrúdaigh an t-aerfótagraf agus an léarscáil 1:50,000 de chuid na Suirbhéireachta Ordanáis agus an eochair eolais a thugtar leis an bpáipéar seo.

Bain úsáid as an léarscáil **agus** an aerfótagraf agus mínigh **trí** chúis ar tháinig forbairt ar bhaile Charraig na Siúire sa suíomh ag a bhfuil sé inniu.

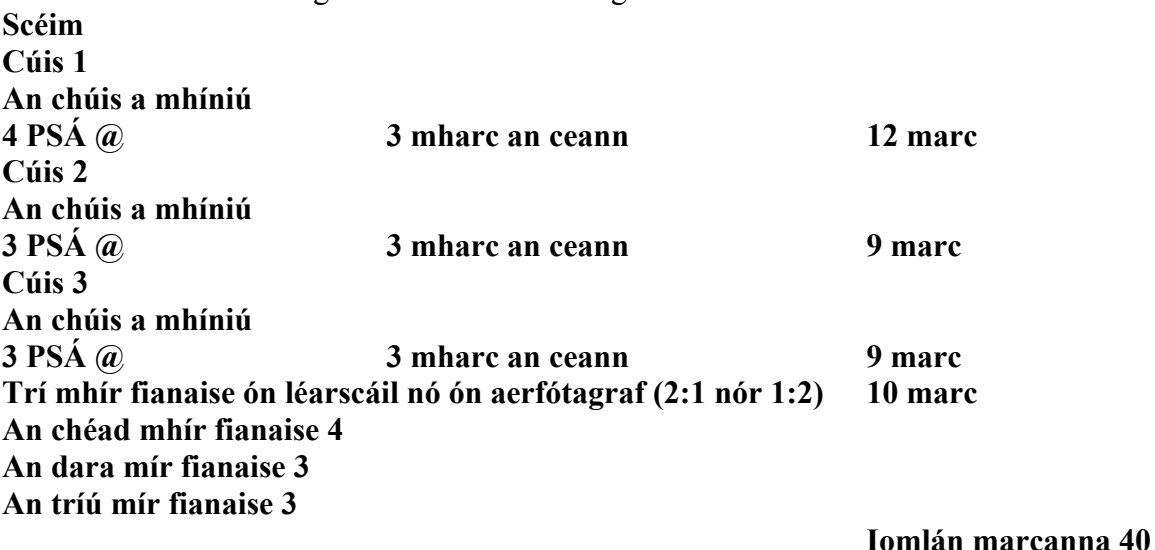

#### **C. Fás Cathracha sa chuid sin den Domhan atá i mbéal Forbartha**

/

(i) Ainmnigh cathair **amháin** sa chuid sin den domhan atá i mbéal forbartha agus a bhfuil fás mór tagtha uirthi le blianta anuas. **Scéim Cathair inghlactha ar bith a ainmniú 3 mharc**  (ii) Luaigh cúis **amháin** ar fhás an chathair seo go tapa. **Scéim Cúis a lua 3 mharc** 

(iii) Déan cur síos ar fhadhb **amháin** atá mar thoradh ar an bhfás tapa seo. **Scéim** 

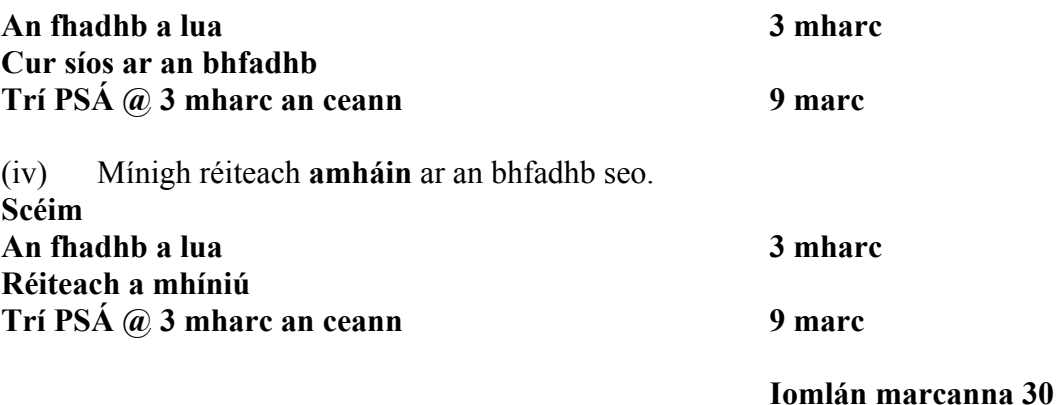

#### **A. Talamhúsáid i gCathracha**

Scrúdaigh an t-aerfótagraf a thugtar leis an bpáipéar seo. Tarraing sracléarscáil den limistéar a thaispeántar san fhótagraf. Ar an sracléarscáil **marcáil** agus **ainmnigh** iad seo a leanas:

- Séipéal
- Limistéar aeraíochta (caitheamh aimsire)
- An phríomhshráid (Lárcheantar Gnó)
- Ceantar cónaithe nua (tithíocht)
- Droichead.

#### **Scéim:**

**Sracléarscáil a tharraingt = 5 mharc grádaithe Teorainneacha/fráma = 1 mharc amháin Comhréir (tírdhreach) = 2 mharc grádaithe Cuma ghinearálta = 2 mharc grádaithe** 

**Sa chás gur léir gur rianaíocht a rinneadh, ceadaítear 50% de na marcanna a gnóthaíodh i ndáil leis na gnéithe éagsúla ACH 0 as 5 mharc i ndáil leis an tsracléarscáil. 5 mhír a mharcáil agus a shonrú @ 5 mharc grádaithe Léiriú = 3 mharc grádaithe Ainmniú/sonrú 2 mharc Iomlán marcanna 30** 

#### **B. Ródhaonra**

'Tá ródhaonra in áiteanna áirithe ar domhan. Bíonn an ródhaonra i gceist nuair atá an iomarca daoine i réigiún i gcoibhneas leis na hacmhainní atá ar fáil chun caighdeán maireachtála sásúil a chur ar fáil.'

(i) Ainmnigh réigiún **amháin** ar domhan a bhfuil ródhaonra ann.

**Scéim** 

#### **Réigiún a ainmniú ach an t-iomharch agus ainmniú a bh**arc an t-iomharch an t-iomharch an t-iomharch an t-iomharc

(ii) Mínigh go mion cúis **amháin** leis an ródhaonra sa réigiún atá ainmnithe agat.  **Scéim** 

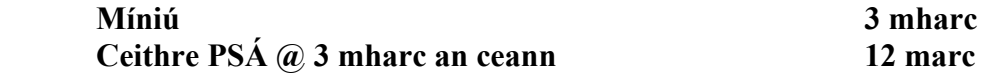

(iii) Déan cur síos mion ar fhadhb **amháin** atá mar thoradh ar an ródhaonra.  **Scéim** 

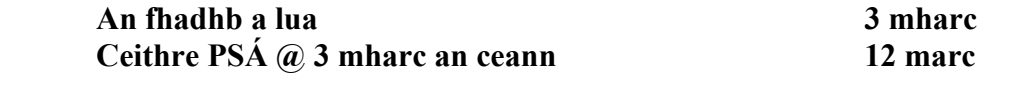

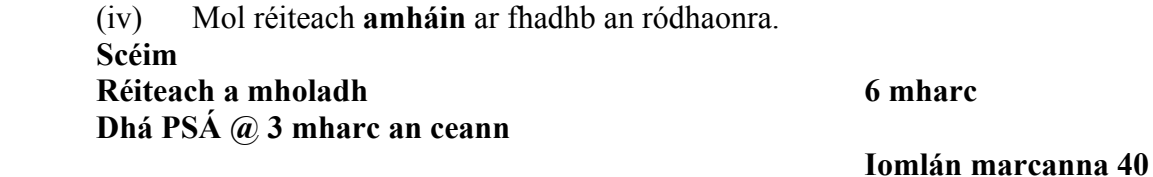

# **C. Feidhmeanna Uirbeacha ag Athrú**

Mínigh **dhá** fheidhm atá ag ceantar uirbeach a bhfuil staidéar déanta agat air.

Luaigh ainm an cheantair uirbigh go soiléir i do fhreagra.

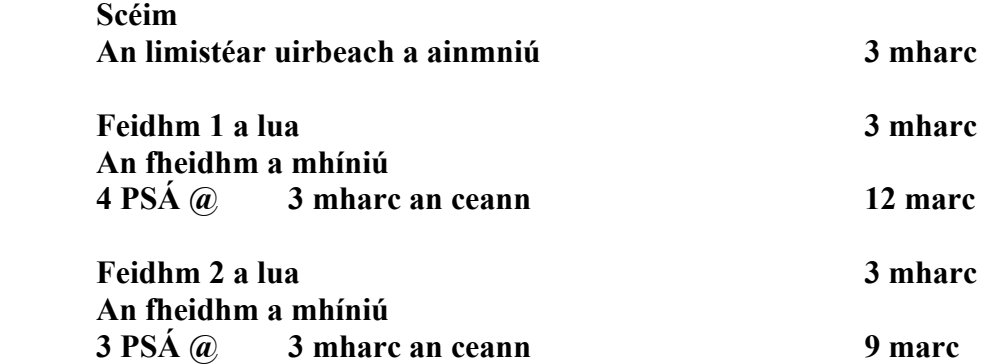

# **Aguisín 1 – Topaicí don Fhiosrúchán Tíreolaíochta**

**Liosta de na hÁbhair don Fhiosrúchán Tíreolaíochta 2010** 

- 1. **Próisis gheomorfacha an chreimthe i dtimpeallacht aibhneach, chósta nó oighreach.**
- 2. **Próisis gheomorfacha faoi thalamh i dtimpeallacht charstach.**
- 3. **Athrú déimeagrafach i gcomhthéacs áitiúil.**
- 4. **Bainistíocht ar cheist a bhaineann leis an timpeallacht áitiúil.**
- 5. **Patrúin tráchta i gcomhthéacs tuaithe nó uirbeach.**
- 6. **Athruithe ar an talamhúsáid i gcomhthéacs áitiúil.**

# Marcanna Breise as ucht freagairt trí Ghaeilge

Léirítear sa tábla thíos an méid marcanna breise ba chóir a bhronnadh ar iarrthóirí a ghnóthaíonn níos mó ná 75% d'iomlán na marcanna.

N.B. Ba chóir marcanna de réir an ghnáthráta a bhronnadh ar iarrthóirí nach ngnóthaíonn thar 75% d'iomlán na marcanna. Ba chóir freisin an marc bónais sin a shlánú **síos**.

# **Iomlán: 400 Gnathráta: 10%**

**Bain úsáid as an ngnáthráta i gcás marcanna suas go dtí 300. Nuair is airde an marc ná sin, féach an tábla thíos.** 

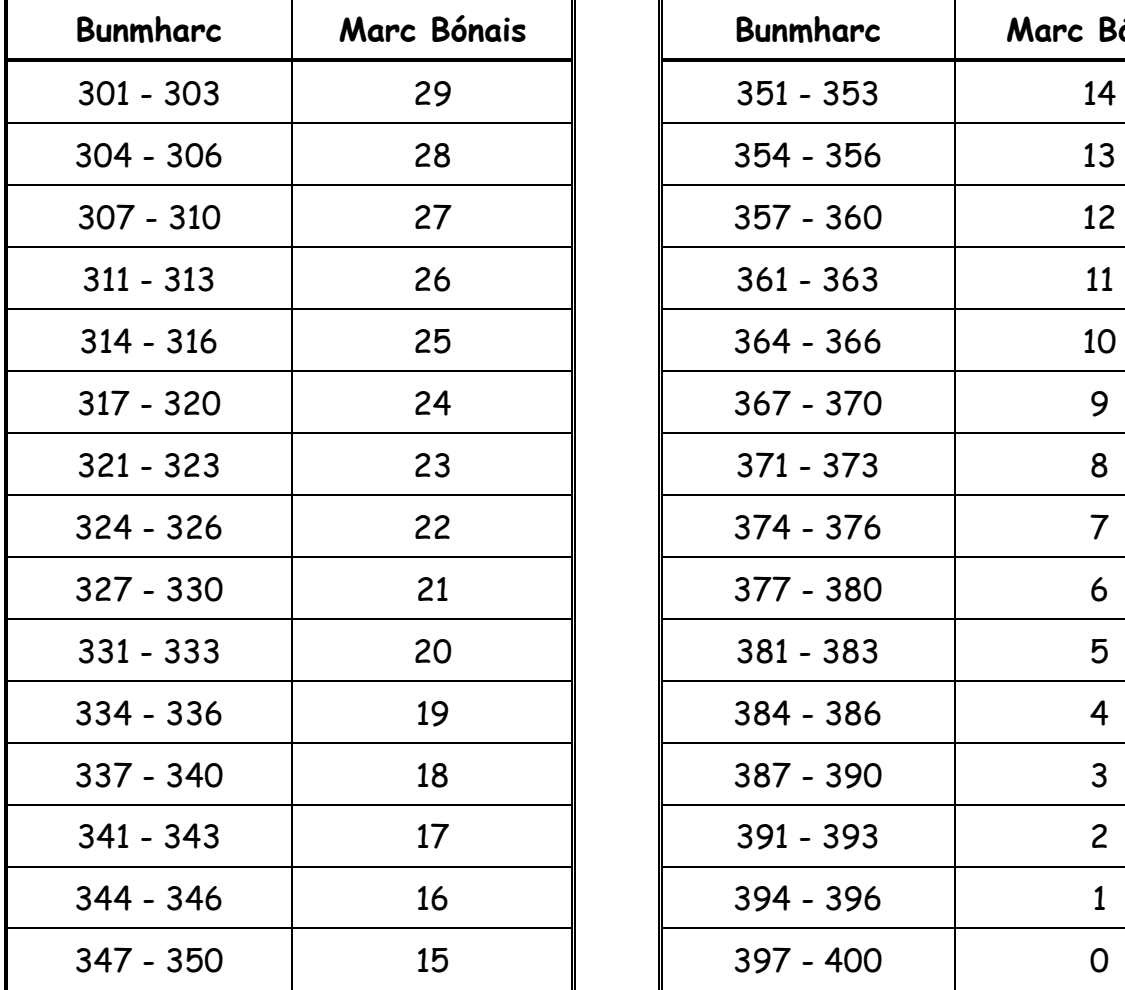

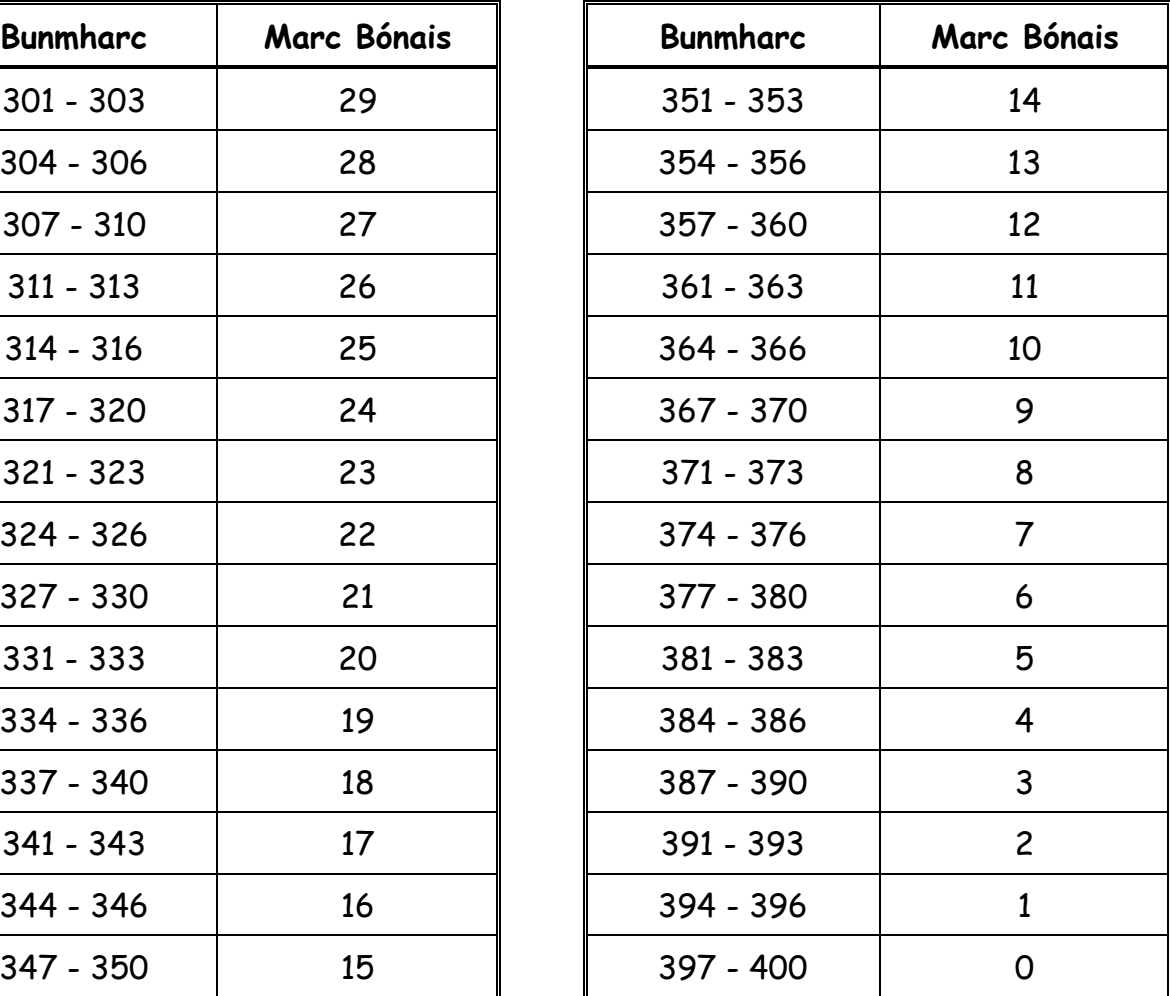

**Fiosrúchán Tíreolaíochta – Ní thugtar san áireamh san iomlán i ndáil le marcanna breise**